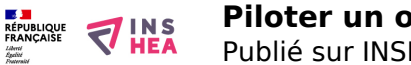

## [Piloter un ordinateur \(DV\)](https://www.inshea.fr/fr/content/piloter-un-ordinateur-dv) **[1]**

 Langue Indéfini **Date de création:** Vendredi, 22 Mai, 2015

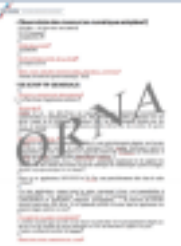

**Image de la fiche ORNA:** 

**Fichiers à rattacher: [MO\\_PiloterUnOrdinateur.pdf](https://www.inshea.fr/sites/default/files/fichier-orna/MO_PiloterUnOrdinateur_1.pdf)** [2]

**Activité(s) traitées par la fiche ORNA:** [Piloter un ordinateur](https://www.inshea.fr/fr/activit%C3%A9-de-la-fiche-orna/piloter-un-ordinateur) [3] **Troubles traités par la fiche ORNA:** [Troubles de la fonction visuelle](https://www.inshea.fr/fr/troubles-trait%C3%A9s-par-la-fiche-orna/troubles-de-la-fonction-visuelle) [4] **Type de la ressource ORNA:** [Fiche ORNA](https://www.inshea.fr/fr/type-rubrique-de-la-fiche-orna/fiche-orna) [5]

## **Résumé de la fiche ORNA:**

Le pilotage d'ordinateur complet et autonome est totalement possible pour un élève déficient visuel qu'il soit non-voyant ou malvoyant. Cela lui permet d'accéder aux ressources pédagogiques, de gérer la prise de notes, de rédiger des exercices et devoirs et ce dans toutes les disciplines.

[Télécharger la fiche](https://www.inshea.fr/sites/default/files/fichier-orna/MO_PiloterUnOrdinateur_1.pdf#overlay-context=fr/content/piloter-un-ordinateur-dv) [6]

**Classification Ressources:** [Ressources avec Navigation](https://www.inshea.fr/fr/classification-ressources/ressources-avec-navigation) [7]

**Niveau:** [Maternelle](https://www.inshea.fr/fr/niveau-scolaire-des-fiches-orna/maternelle) [8] [Élémentaire](https://www.inshea.fr/fr/niveau-scolaire-des-fiches-orna/%C3%A9l%C3%A9mentaire) [9] [Collège](https://www.inshea.fr/fr/niveau-scolaire-des-fiches-orna/coll%C3%A8ge) [10] [Lycée](https://www.inshea.fr/fr/niveau-scolaire-des-fiches-orna/lyc%C3%A9e) [11] [Enseignement Supérieur](https://www.inshea.fr/fr/niveau-scolaire-des-fiches-orna/enseignement-sup%C3%A9rieur) [12]

## **Liens**

[1] https://www.inshea.fr/fr/content/piloter-un-ordinateur-dv

[2] https://www.inshea.fr/sites/default/files/fichier-orna/MO\_PiloterUnOrdinateur\_1.pdf

[3] https://www.inshea.fr/fr/activit%C3%A9-de-la-fiche-orna/piloter-un-ordinateur

[4] https://www.inshea.fr/fr/troubles-trait%C3%A9s-par-la-fiche-orna/troubles-de-la-fonction-visuelle

[5] https://www.inshea.fr/fr/type-rubrique-de-la-fiche-orna/fiche-orna

[6] https://www.inshea.fr/sites/default/files/fichier-orna/MO\_PiloterUnOrdinateur\_1.pdf#overlaycontext=fr/content/piloter-un-ordinateur-dv

[7] https://www.inshea.fr/fr/classification-ressources/ressources-avec-navigation

[8] https://www.inshea.fr/fr/niveau-scolaire-des-fiches-orna/maternelle

[9] https://www.inshea.fr/fr/niveau-scolaire-des-fiches-orna/%C3%A9l%C3%A9mentaire

- [10] https://www.inshea.fr/fr/niveau-scolaire-des-fiches-orna/coll%C3%A8ge
- [11] https://www.inshea.fr/fr/niveau-scolaire-des-fiches-orna/lyc%C3%A9e
- [12] https://www.inshea.fr/fr/niveau-scolaire-des-fiches-orna/enseignement-sup%C3%A9rieur